#### **03/06/11**

**11:22:34 1** main-vec.cpp main-vec.cpp

#### #include <stdio.h> #**include <stdio.h>**

#**include "Vector.h"**

#include "Vector.h"

int main(int argc, char\* argv[]) {<br>Vector\* pVec = NULL; **int main**(**int** argc, **char**\* argv[]) { Vector\* pVec = NULL;

#### **try** {<br>
while (1) {<br>
pVec = **new** Vector(); **while** (1) { pVec = **new** Vector();

printf("\nInput a vector: ");<br>if ( pVec->read() ) break; printf(**"\nInput a vector: "**); **if** ( pVec->read() ) **break**;

// just print it out<br>printf("**\nVector:** ");<br>pVec-print();<br>printf("**\n**"); printf(**"\nVector: "**); // just print it out pVec->print(); printf(**"\n"**);

#### **delete** pVec; pVec = NULL;

 $\begin{aligned} &\text{delete~pvec};\\ &\text{pvec}=\text{NUL};\\ &\text{l}\end{aligned}$  **catch** (**char const**\* s) { printf(**"Exception: %s\n"**, s);

# $\sim$   $\sim$

if ( pVec ) delete pVec; **if** ( pVec ) **delete** pVec; **return** 0;

 $\overline{\phantom{1}}$ 

# **12:28:17 1** Vector.h Vector.h #ifndef VECTOR\_H<br>#define VECTOR\_H #**ifndef VECTOR\_H 03/06/11**

#### #**define VECTOR\_H** class Vector {

 **int** capacity; // allocated space, measured in elements capacity; class Vector {<br>**private**:<br>**int** capac **private**:

**protected**:

// allocated space, measured in elements

// number of elements in vector<br>// pointer to array of eleemnts **int** length; // number of elements in vector **double**\* pVec; // pointer to array of eleemnts  $\begin{array}{ll} \textbf{protected:} \\ \textbf{int} & \text{length:} \\ \textbf{double*} & \text{pVec:} \end{array}$ 

### **private**:

private:<br>void append(double x); // adds an element to the end of the vector **void** append(**double** x); // adds an element to the end of the vector

// reads n data elements from stdin **int** fill(**int** n); // reads n data elements from stdin  $\frac{1}{2}$  protected:<br>int fill(int n); **protected**:

**public:**<br>Vector();<br>~Vector();

Vector(); // constructor -- doesn't take a length

// constructor -- doesn't take a length<br>// destructor -- called when object deleted ˜Vector(); // destructor -- called when object deleted

// initializes from stdin; returns 0 for success // prints to stdout virtual **int** read(); // initializes from stdin; returns 0 for success virtual **void** print(); // prints to stdout

#endif //  $VECTOR_H$ #**endif** // **VECTOR\_H**

};

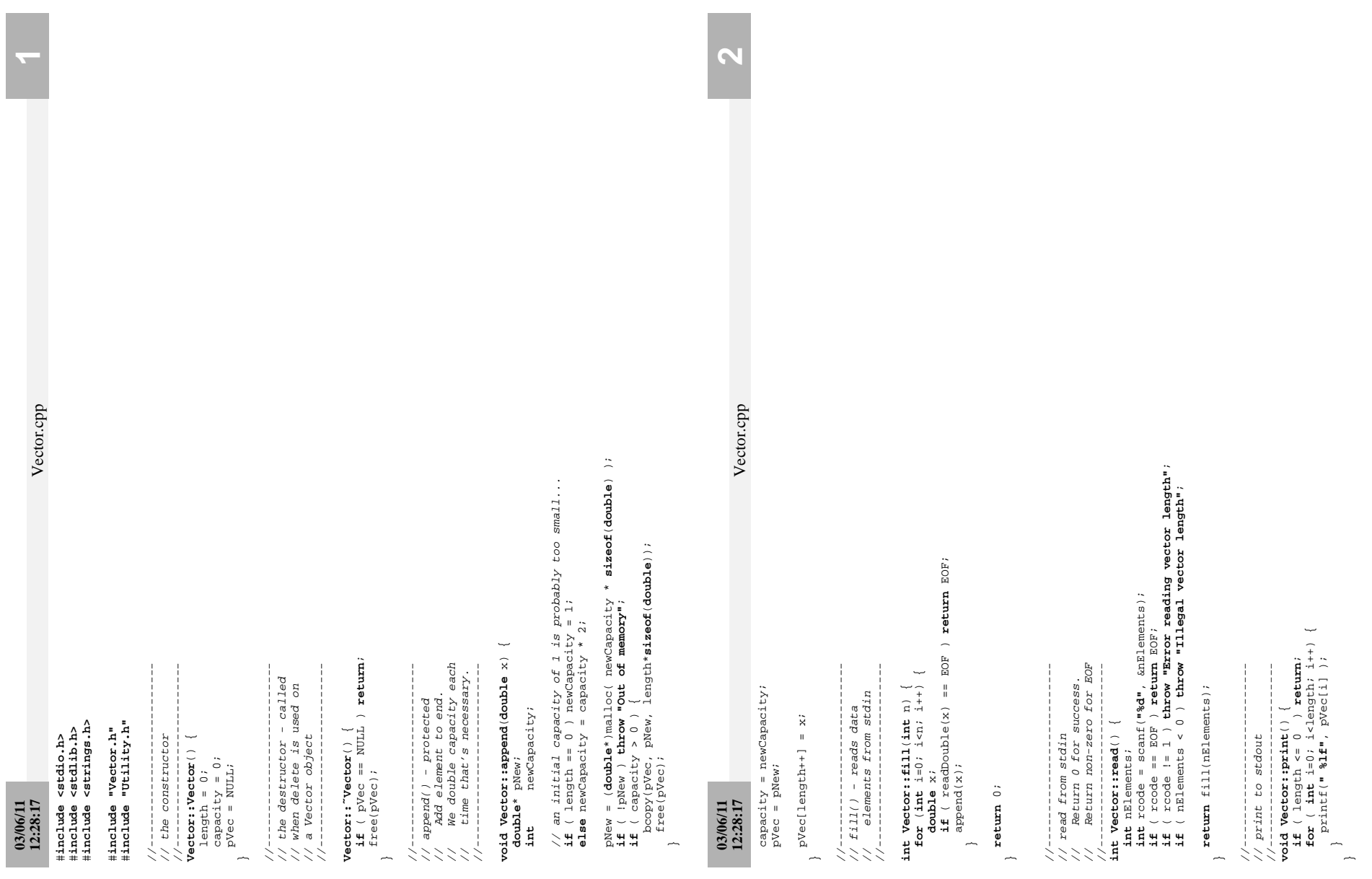

#### **03/06/11**

**12:31:07**<br>**12:31:07 12:31:07** main-poly.cpp

## #include "Polynomial.h"<br>#include "Utility.h" #**include "Polynomial.h"**

#**include <stdio.h>**

#include <stdio.h>

#**include "Utility.h"**

int main(int arge, char\* argv[]) {<br>Polynomial\*  $p$ Poly = NULL; **int main**(**int** argc, **char**\* argv[]) { Polynomial\* pPoly = NULL;

## **try** {<br>while  $(1)$  {<br> $pPoly = new \text{ polynomial}()i$ **while** (1) {

 pPoly = **new** Polynomial(); printf(**"\nInput a polynomal: "**);

```
while (1) {<br>double x;<br>x: x + y;<br>x: x \in (-x - y);<br>x: x \in (-x - y); x = E or x break;<br>x: x \in (-x)<br>x: x \in (-x); x \in (x - x); x \in (x);
                                                                                                                                                                                                                                                                                                         printf("%lf\n", pPoly->evaluate(x));
                                                                                                                                                                                                                                                                                 if ( readDouble(x) == EOF ) break;
printf("\nInput a polynomal: ");<br>if ( pPoly\rightarrow read() ) break;
                                    if ( pPoly->read() ) break;
                                                                                                                                                                                                                                                                                                                                                                                                                                                                                                       printf("Exception: %s\n", s);
                                                                    // just print it out<br>printf("\nPOlynomial: ");<br>pPoly->print();<br>printf("\n");
                                                                                                           printf("\nPolynomial: ");
                                                                                                                                                                                                                                                                                                                                                                                                                                                                                                                                                                   if ( pPoly ) delete pPoly;
                                                                                                                                                                                                                                                                                                                                                                                                                                                                                                                                                                               if ( pPoly ) delete pPoly;
                                                                                   // just print it out
                                                                                                                                                                                                                                                                                                                                                                                                                                                                              catch (char const* s) {
                                                                                                                                                                                                                                                          printf("x: ");
                                                                                                                                                                                                                                                                                                                                              \begin{aligned} \text{delete pPoly:} \\ \text{pPoly} &= \text{NULL:} \\ \text{?} \end{aligned} pPoly->print();
                                                                                                                                                           printf("\n");
                                                                                                                                                                                                                                                                                                                                                                                 delete pPoly;
                                                                                                                                                                                                                                                                                                                                                                                                         pPoly = NULL;
                                                                                                                                                                                                        while (1) {
                                                                                                                                                                                                                                   double x;
                                                                                                                                                                                                                                                                                                                                                                                                                                                                                                                                                                                                                               return 0;
```
 $\sim$   $\sim$ 

 $\overline{\phantom{1}}$ 

# **12:31:07 1** Polynomial.h Polynomial.h #ifndef POLYNOMIAL\_H<br>#define POLYNOMIAL\_H #**ifndef POLYNOMIAL\_H 03/06/11**

#**define POLYNOMIAL\_H** #include "Vector.h"

#**include "Vector.h"**

class Polynomial : public Vector {

public:<br>int<br>void<br>void<br>double<br>double **int** read(); // overrides parent's read()

**void** print(); // overrides parent's print()

**double** evaluate(**double** x); // peculiar to this class

#endif //POLYNOMIAL\_H #**endif** //**POLYNOMIAL\_H**

#### **03/06/11**

**12:31:07 1** Polynomial.cpp Polynomial.cpp

#### **12:31:07 2** Polynomial.cpp for ( n=0; n<length && pVec[n]==0; n++ ); // skip initial elements with 0 coefficient<br>if ( n <= length-1 ) {<br>if ( n == 0 ) printf(" \$1f\*\*\*\$d", pVec[n]);<br>else printf(" \$1f\*\*\*\$d", pVec[n], n); **for** ( n=0; n<length && pVec[n]==0; n++ ); // skip initial elements with 0 coefficient Polynomial.cpp **if** ( pVec[n] != 0.0 ) printf(**" + %lfx\*\*%d"**, pVec[n], n); int Polynomial: :read() {<br>int degree;<br>int roode = scanf("%d", &degree);<br>int roode = scanf("%d", &degree);<br>if ( roode = = 1 ) throw "Error reading polynomial degree";<br>if ( degree < 0 ) throw "Illegal polynomial degree"; **if** ( rcode != 1 ) **throw "Error reading polynomial degree"**; **if** ( degree < 0 ) **throw "Illegal polynomial degree"**; **else** printf(**" %lfx\*\*%d"**, pVec[n], n); **if** ( n == 0 ) printf(**" %lf"**, pVec[n]);  $\begin{array}{ll} \texttt{double~polynomial:} \texttt{reward}(\texttt{double~x}) & \{\texttt{int\_n} \texttt{in} \texttt{m}\} & \texttt{set} \\ \texttt{int\_n} & \texttt{set} & \texttt{set\_n} \\ \texttt{double~x} & \texttt{select} & \texttt{set\_n} \\ \texttt{double~x} & \texttt{result} & \texttt{=} & \texttt{pVec(0)} \end{array} \tag*{$\texttt{i}$}$ **double Polynomial::evaluate**(**double** x) { **for** ( n=n+1; n<=length-1; n++) { **int** rcode = scanf(**"%d"**, &degree); **if** ( rcode == EOF ) **return** EOF; //------------------------------ //------------------------------ //----------------------------- //-----------------------------  $\begin{array}{ll} \texttt{for} \texttt{(}\texttt{m=1:}\texttt{nclength:}\texttt{n++})\texttt{(} \\ \texttt{xFactor} \texttt{*=}\texttt{x:} \\ \texttt{result} \texttt{+} \texttt{pVec[n]*}\texttt{xFactor:} \end{array}$ //---------------------------- //--------------------------- **for** ( n=1; n<length; n++ ) { result += pVec[n]\*xFactor; // read() - takes a degree, void Polynomial:: $\text{print}(\ )$  {<br>int n; **void Polynomial::print**() { **double** result = pVec[0]; return fill(degree+1); // rather than a length #include "Polynomial.h" **int Polynomial::read**() { **return** fill(degree+1); **if** ( n <= length-1 ) { #**include "Polynomial.h" double** xFactor = 1.0; #include <stdio.h> #**include <stdio.h>**  $\begin{cases} \text{return } \text{result} \colon \\ \end{cases}$  xFactor \*= x; printf(**"0"**); **int** degree; // evaluate() //----------<br>// print()<br>//---------// print() **03/06/11 int** n; }<br>**alse** {<br>else {<br>prin **int** n;  $\overline{\phantom{a}}$ }

G

**return** result;

# **03/06/11 12:28:17 1** Utility.h

## Utility.h

#### #ifndef UTILITY\_H<br>#define UTILITY\_H #**ifndef UTILITY\_H** #**define UTILITY\_H**

// utility methods to help make the code a little shorter // utility methods to help make the code a little shorter

extern int readInt(integral); <br>  $// returns 0 for success, BOF, or non-zero  
exterm in the **readDouble** (doubles  $x$ ); // returns 0 for success; BOF, or non-zero$ **extern int readInt**(**int**& n); // returns 0 for success; EOF, or non-zero **extern int readDouble**(**double**& x); // returns 0 for success; EOF, or non-zero

#endif //  $UTTLTTY_H$ #**endif** // **UTILITY\_H**

### **03/06/11**

 $\overline{\mathbf{v}}$ 

# **12:28:17 1** Utility.cpp Utility.cpp #include <stdio.h> #**include <stdio.h>**

#### #include "Utility.h" #**include "Utility.h"**

//----------------------------------------------------

// readInt

```
int readInt(int& n) {<br>int roode = scanf("%d", &n);<br>if ( roode = EOF) return EOF;<br>if ( roode != 1 ) throw "some error reading integer";<br>}<br>}
                                                          // Takes a reference parameter (a pointer, but without
                                                                                                                                                                                                                                                                                                                                                                                                                       // Takes a reference parameter (a pointer, but without
                                                                                                                                                                                                                                                                             if ( rcode != 1 ) throw "Some error reading integer";
                                                                                                                                                                                                                                                                                                                                                                                                                                                                                                                                                     int readbouble(doubles x) {<br>
int roode = scanf("%1f", 6x);<br>
if ( roode = EOF) return EOF;<br>
if ( roode == EOF) return EOF;<br>
if ( roode != 1 ) throw "Some error reading double";<br>
}<br>
}
                                                                                                                                                        //----------------------------------------------------
                                                                                                                                                                                                                                                                                                                                                                         //----------------------------------------------------
                                                                                                                                                                                                                                                                                                                                                                                                                                                                                                                     //----------------------------------------------------
                                                                                                                                                                                                                                                                                                                                                                                                                                                                                                                                                                                                                                          if ( rcode != 1 ) throw "Some error reading double";
                                                                                                                                 // Throws: char const* error message
                                                                                                                                                                                                                                                                                                                                                                                                                                                                                              // Throws: char const* error message
                                                                                                         // Returns: 0 - normal or EOF - eof
                                                                                                                                                                                                                                                                                                                                                                                                                                                                      // Returns: 0 - normal or EOF - eof
                                                                                                                                                                                                                                                     if ( rcode == EOF ) return EOF;
                                                                                                                                                                                                                                                                                                                                                                                                                                                                                                                                                                                                                  if ( rcode == EOF ) return EOF;
                                                                                                                                                                                                                                                                                                                                                                                                                                                                                                                                                                                           int rcode = scanf("%lf", &x);
                                                                                                                                                                                                                              int rcode = scanf("%d", &n);
                                                                                                                                                                                                                                                                                                                                                                                                                                                                                                                                                                 int readDouble(double& x) {
                                                                                                                                                                                                                                                                                                                                                                        // the pointer syntax).
                                                                                                                                                                                                                                                                                                                                                                                                                                               // the pointer syntax).
                                                                                                                                                                                                    int readInt(int& n) {
                                                                                                                                                                                                                                                                                                                                                                                                 // readDouble
                                                                                                                                                                                                                                                                                                     return 0;
                                                                                                                                                                                                                                                                                                                                                                     888888
```
**return** 0;

- $00000000~T\_2010\text{Po}1\text{ymnial4readx  
\n000000a6~T\_2010\text{Po}1\text{ymnial4bgrinter} \\000001c2~T\_2010\text{Po}1\text{ymnial4bgrinter} \\0000000~V\_20110\text{Po}1\text{ymnial4}\\00000000~V\_20110\text{Po}1\text{ymnial4}\\00000000~V\_2010\text{Po}1\text{ymnial4}\\00000000~V\_2010\text{Po}1\text{mmal$ 000000a6 T \_ZN10Polynomial5printEv 00000000 T \_ZN10Polynomial4readEv
	- 000001c2 T \_ZN10Polynomial8evaluateEd U \_ZN6Vector4fillEi
- 00000000 V \_ZTI10Polynomial U \_ZTI6Vector
	- U \_ZTIPKc
- 00000000 V \_ZTS10Polynomial
- 00000000 V \_ZTV10Polynomial
- U \_ZTVN10\_\_cxxabiv120\_\_si\_class\_type\_infoE
- U \_\_cxa\_allocate\_exception
- U \_\_cxa\_throw
- U \_\_gxx\_personality\_v0 U printf
	- U putchar
	- U scanf